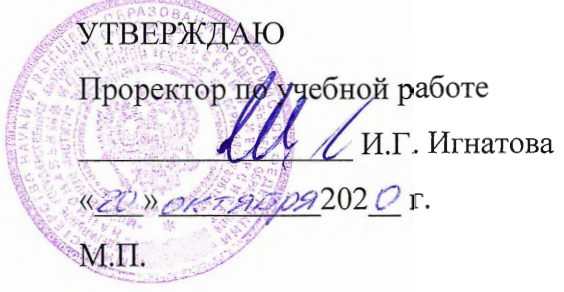

## РАБОЧАЯ ПРОГРАММА УЧЕБНОЙ ДИСЦИПЛИНЫ

«Экономика и организация производства»

Направление подготовки - 20.03.01 «Техносферная безопасность» Направленность (профиль) – «Инженерная защита окружающей среды»

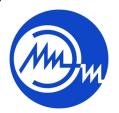

ДОКУМЕНТ ПОДПИСАН ЭЛЕКТРОННОЙ ПОДПИСЬЮ

Сертификат: 021B3F91004AAD61874DBC90987DB30618 Владелец: Беспалов Владимир Александрович<br>Действителен: с 17.06.2021 до 17.06.2022

Москва 2020

### **1. ПЕРЕЧЕНЬ ПЛАНИРУЕМЫХ РЕЗУЛЬТАТОВ ОБУЧЕНИЯ**

Дисциплина участвует в формировании следующих компетенций образовательных программ:

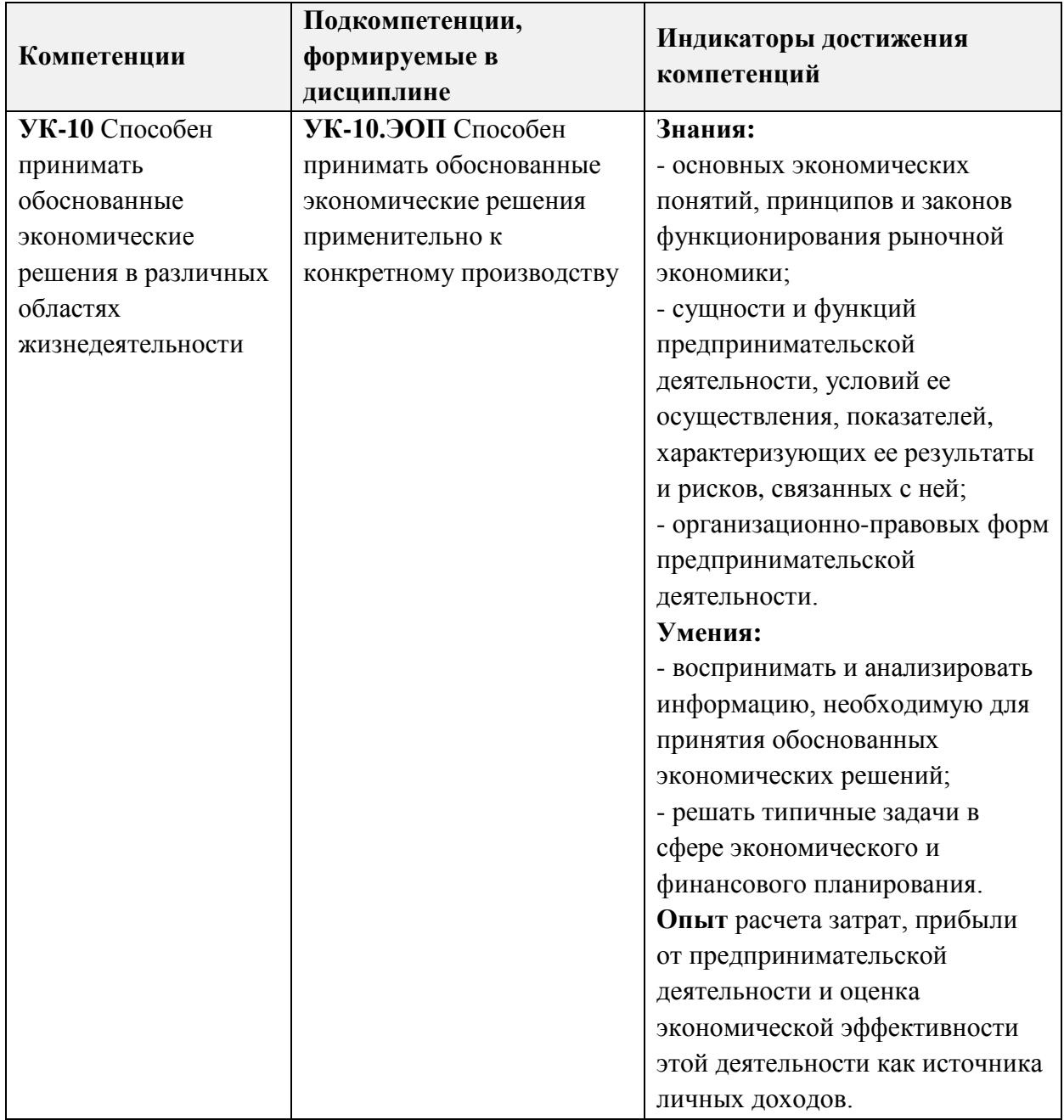

# **2. МЕСТО ДИСЦИПЛИНЫ В СТРУКТУРЕ ОБРАЗОВАТЕЛЬНОЙ ПРОГРАММЫ**

Дисциплина входит в обязательную часть Блока 1 «Дисциплины (модули)» образовательной программы.

Входные требования к дисциплине – изучение дисциплины требует знаний отдельных разделов математики (абсолютных, относительных и предельных величин), должно базироваться на знаниях школьного курса обществознания и приобретенных студентами при изучении философии: методов познания (анализа, синтеза, сравнения, обобщения, индукции, дедукции и др.), законов развития; умении систематизировать информацию и выявлять системные противоречия*.*

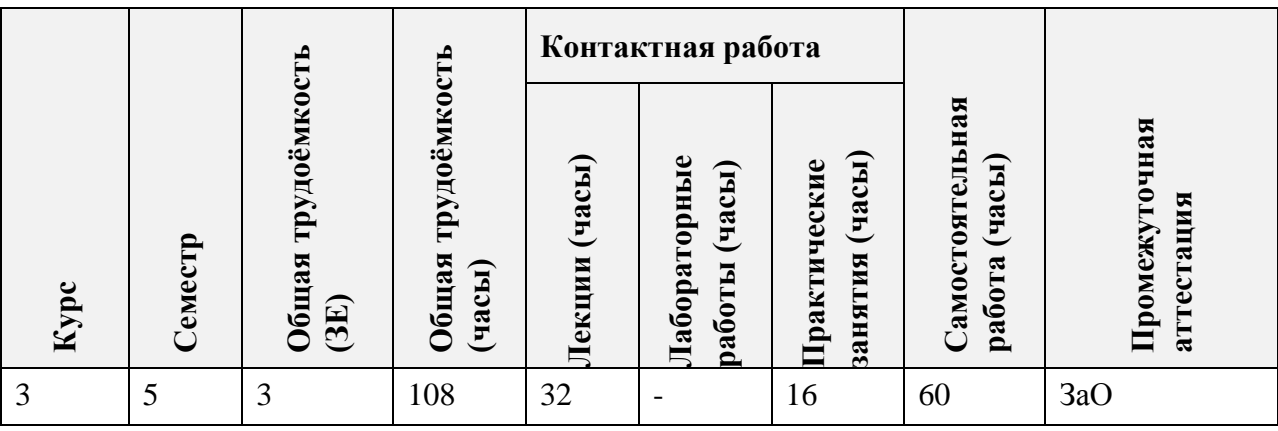

# **3. ОБЪЕМ ДИСЦИПЛИНЫ И ВИДЫ УЧЕБНОЙ РАБОТЫ**

## **4. СОДЕРЖАНИЕ ДИСЦИПЛИНЫ**

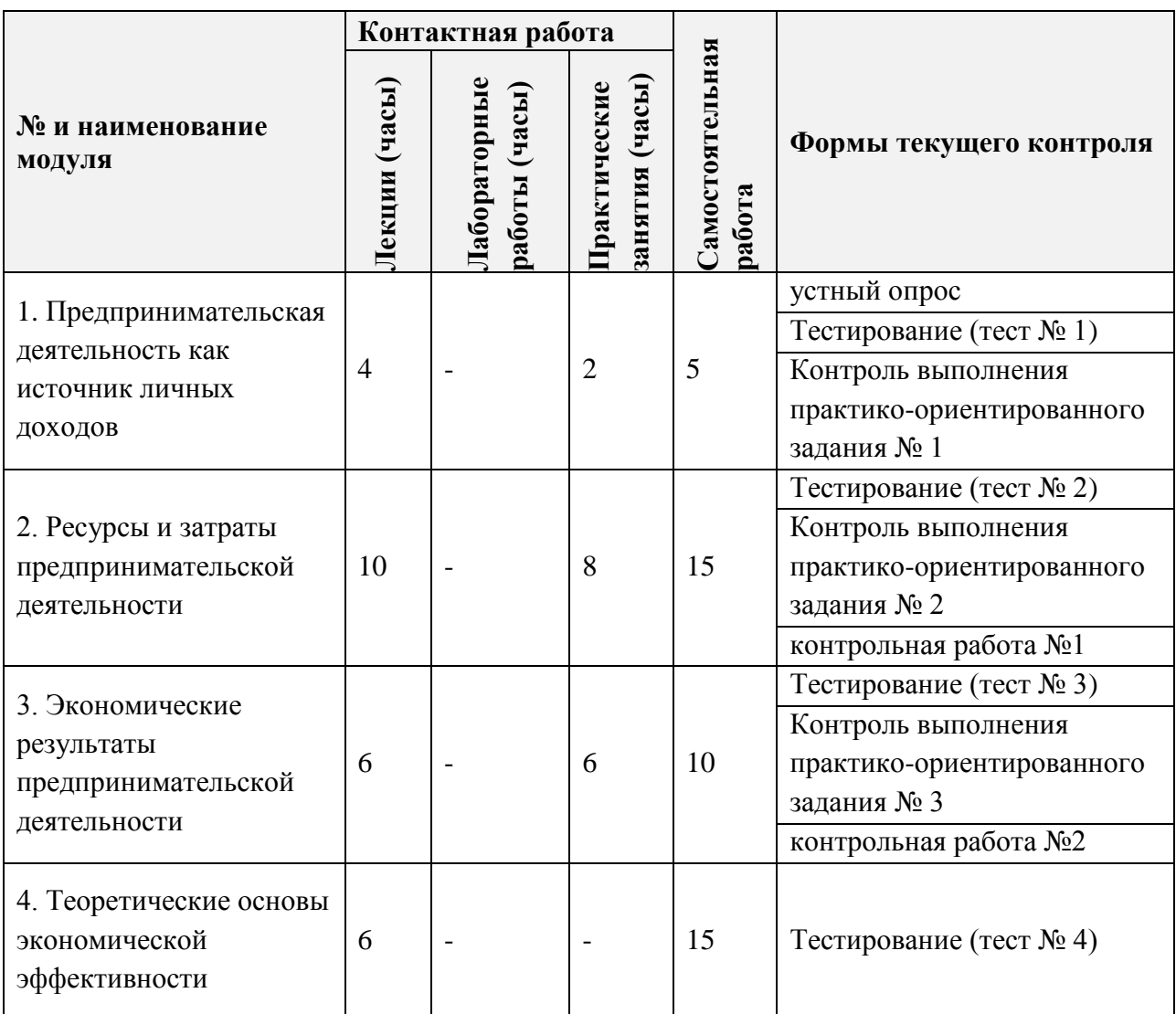

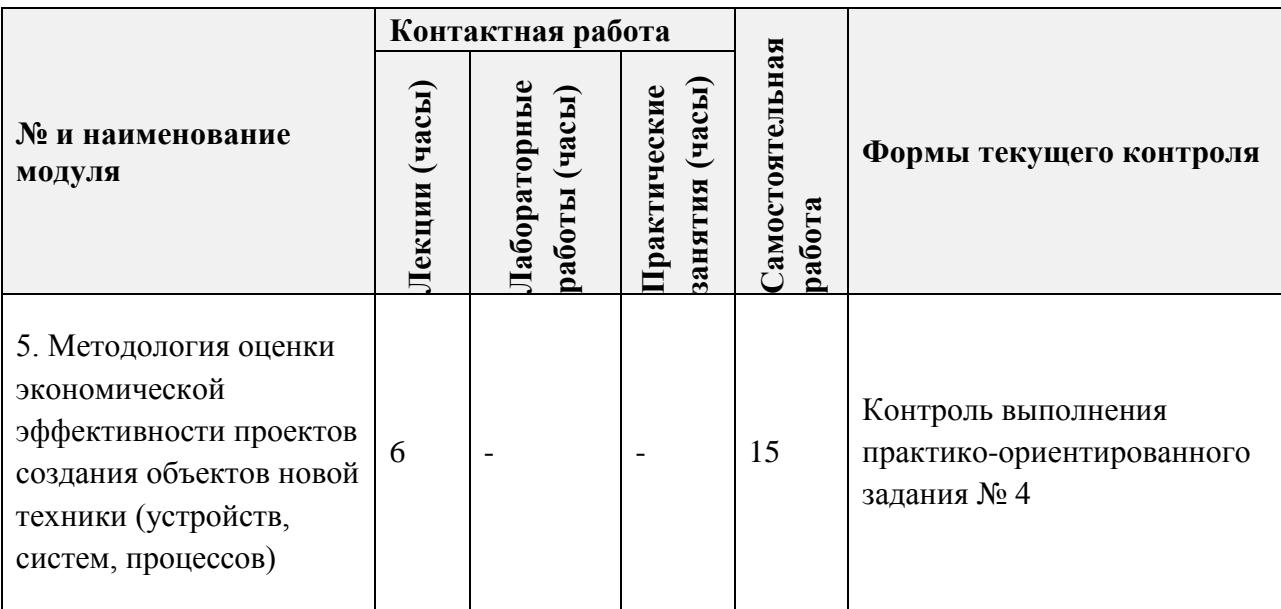

# **4.1. Лекционные занятия**

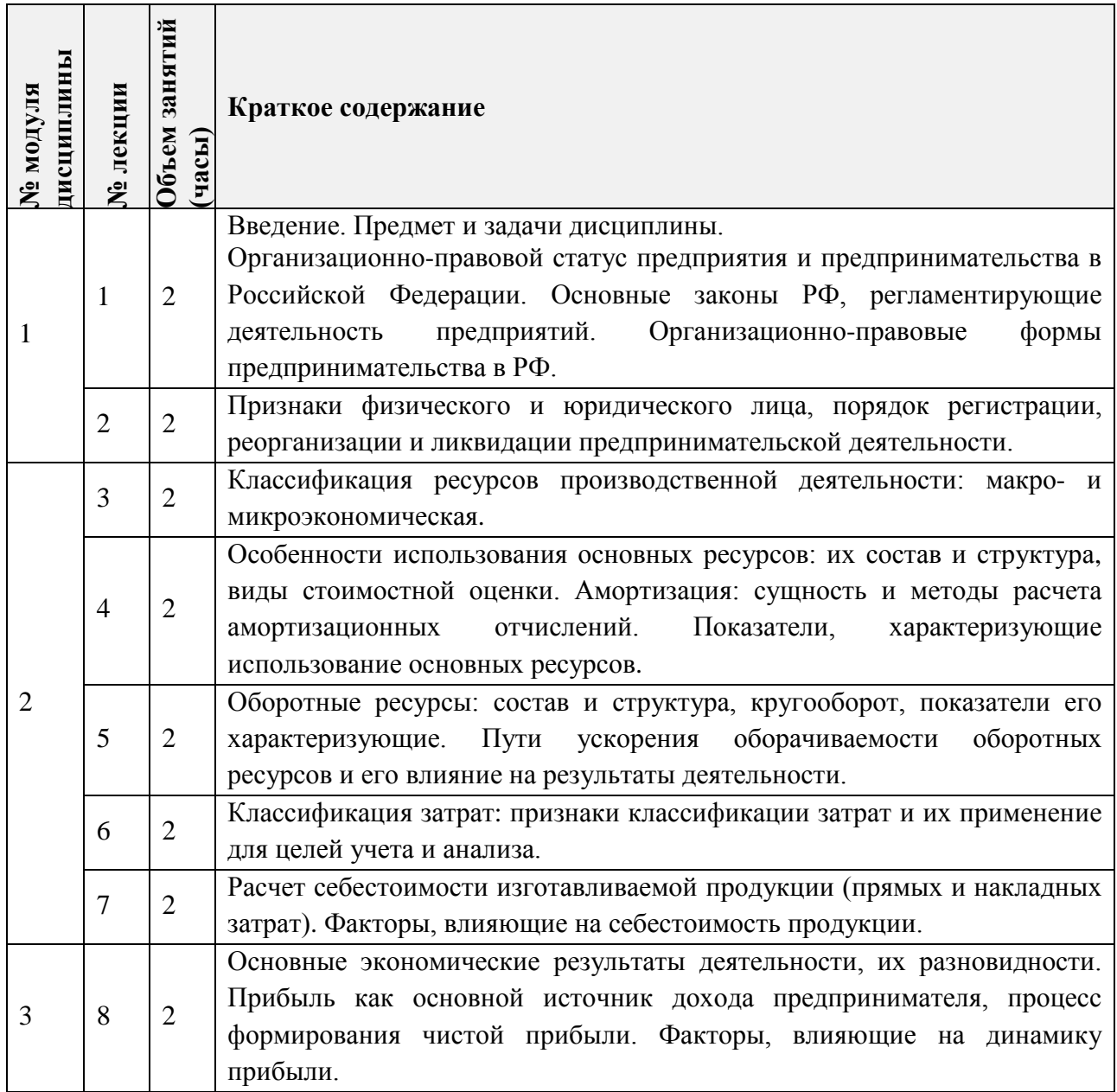

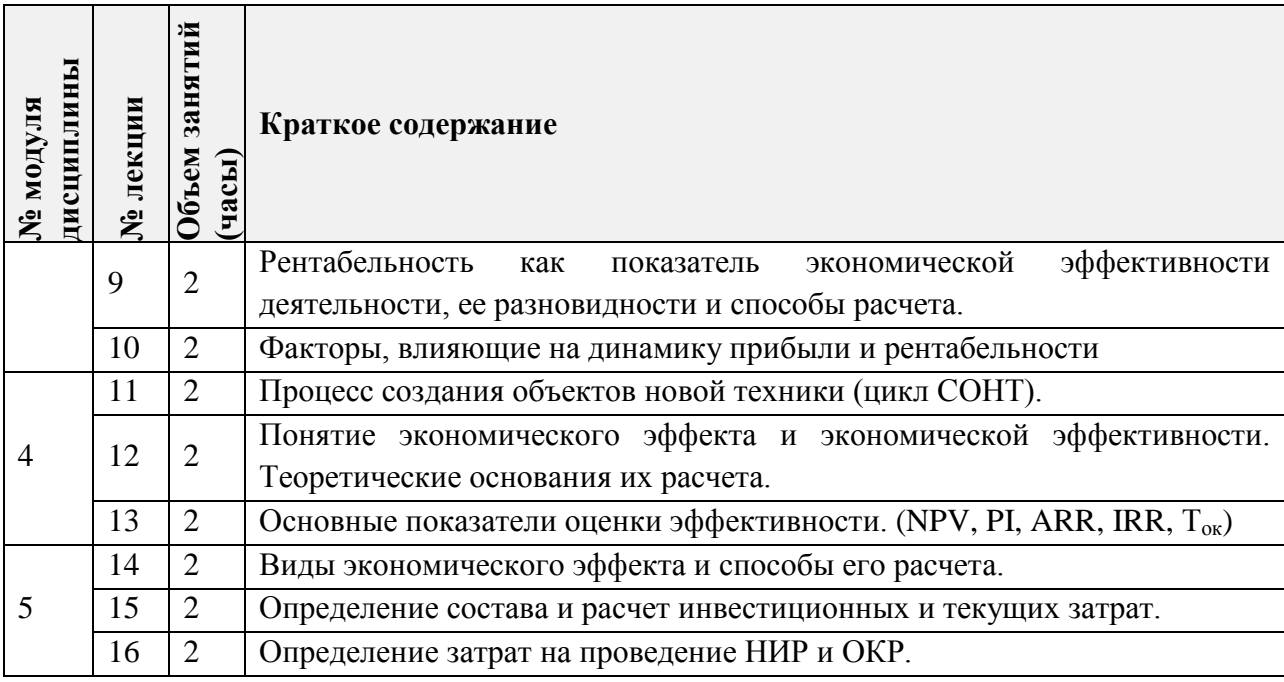

## **4.2. Практические занятия**

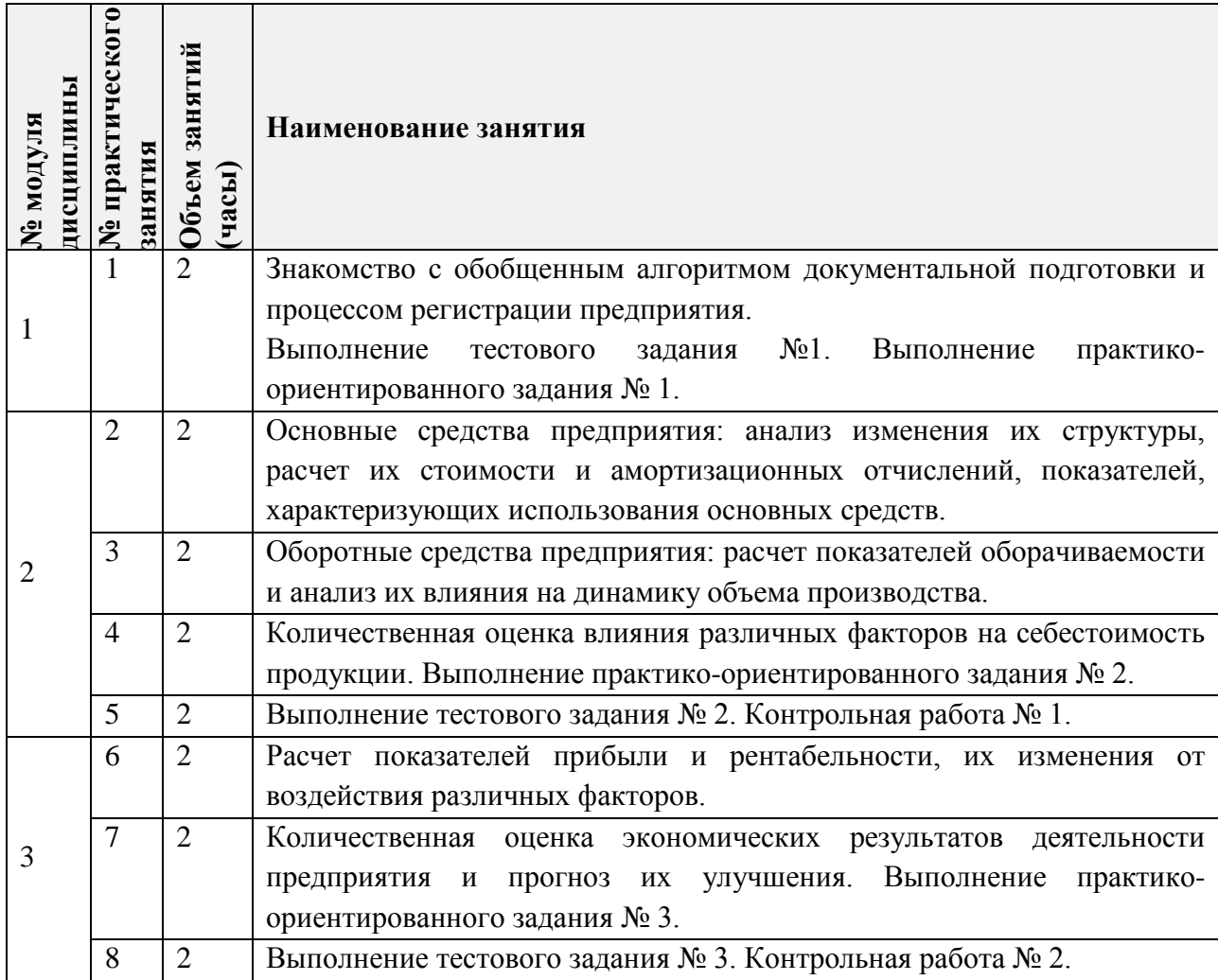

# **4.3. Лабораторные занятия**

*Не предусмотрены*

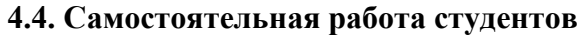

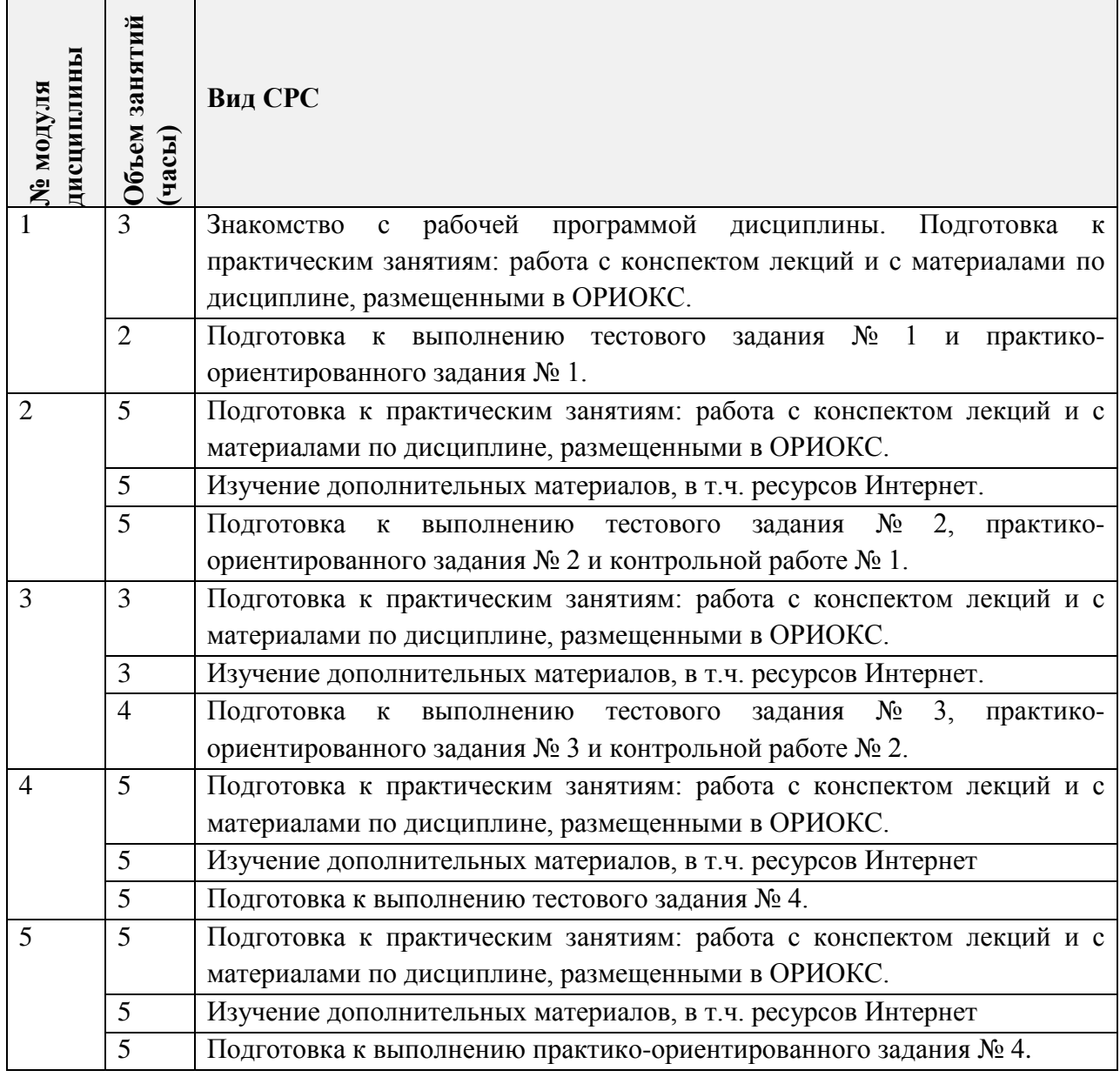

**4.5. Примерная тематика курсовых работ (проектов)**

*Не предусмотрены*

# **5. ПЕРЕЧЕНЬ УЧЕБНО-МЕТОДИЧЕСКОГО ОБЕСПЕЧЕНИЯ ДЛЯ САМОСТОЯТЕЛЬНОЙ РАБОТЫ**

Учебно-методическое обеспечение для самостоятельной работы студентов в составе УМК дисциплины (ОРИОКС// URL: [http://orioks.miet.ru/\)](http://orioks.miet.ru/):

**Модуль 1 «Предпринимательская деятельность как источник личных доходов»**

 Учебно-методические материалы для изучения в рамках получения знаний по формируемой компетенции и подготовки к практическим занятиям, выполнению тестового и практико-ориентированного задания размещены в файлах «Теоретический материал» (Лекция 1-2), «Задания к практическим занятиям» (Занятие 1), «Контрольные мероприятия» (Тест №1, практико-ориентированное задание №1), «Ссылки на литературу» , «Методические указания студентам по изучению дисциплины».

### **Модуль 2 «Ресурсы и затраты предпринимательской деятельности»**

 Учебно-методические материалы для изучения в рамках получения знаний по формируемой компетенции и подготовки к практическим занятиям, выполнению тестового и практико-ориентированного задания размещены в файлах «Теоретический материал» (Лекции 3-7), «Задания к практическим занятиям» (Занятие 2-5), «Контрольные мероприятия» (Тест №2, практико-ориентированное задание №2, контрольная работа №1), «Методические указания студентам по изучению дисциплины».

#### **Модуль 3 «Экономические результаты предпринимательской деятельности»**

 Учебно-методические материалы для изучения в рамках получения знаний по формируемой компетенции и подготовки к практическим занятиям, выполнению тестового и практико-ориентированного задания размещены в файлах «Теоретический материал» (Лекции 8-10), «Задания к практическим занятиям» (Занятие 6-8), «Контрольные мероприятия» (Тест №3, практико-ориентированное задание №3, контрольная работа № 2) , «Методические указания студентам по изучению дисциплины». **Модуль 4 «Теоретические основы экономической эффективности»**

 Учебно-методические материалы для изучения в рамках получения знаний по формируемой компетенции и подготовки к практическим занятиям, выполнению тестового и практико-ориентированного задания размещены в файлах «Теоретический материал» (Лекции 11-13), «Контрольные мероприятия» (Тест №4) , «Методические указания студентам по изучению дисциплины»..

### **Модуль 5 «Методология оценки экономической эффективности проектов создания объектов новой техники (устройств, систем, процессов)»**

 Учебно-методические материалы для изучения в рамках получения знаний по формируемой компетенции и подготовки к практическим занятиям, выполнению тестового и практико-ориентированного задания размещены в файлах «Теоретический материал» (Лекции 14-16), «Контрольные мероприятия» (практико-ориентированное задание № 4) , «Методические указания студентам по изучению дисциплины»..

## **6. ПЕРЕЧЕНЬ УЧЕБНОЙ ЛИТЕРАТУРЫ**

#### **Литература**

- 1. Мормуль Н.Ф. Экономика предприятия: теория и практика: Учеб. пособие для бакалавров / Н. Ф. Мормуль. Под ред. Ю.П. Анискина. - 2-е изд., стер. - М.: Омега-Л, 2015. - 180 с.
- 2. Экономика предприятия: учебник и практикум для вузов / А. В. Колышкин [и др.]; под редакцией А. В. Колышкина, С. А. Смирнова. — Москва: Издательство Юрайт, 2020. - 498 с. - (Высшее образование). - ISBN 978-5-534-05066-0. - Текст: электронный // ЭБС Юрайт [сайт]. — URL: https://urait.ru/bcode/450347 (дата обращения: 30.09.2020).
- 3. Мормуль Н.Ф., Еникеева С.А., Сазонова Г.А. Практикум по дисциплине «Экономика высокотехнологичных производств»: учеб. пособие (под ред. проф. Анискина Ю.П.). – М.: МИЭТ, 2013. – 144 с.
- 4. Экономика организации: учебник и практикум для вузов / Л. А. Чалдаева [и др.]; под редакцией Л. А. Чалдаевой, А. В. Шарковой. - 2-е изд., перераб. и доп. - Москва: Издательство Юрайт, 2020. - 361 с. - (Высшее образование). - ISBN 978-5-534-06688-3. - Текст: электронный // ЭБС Юрайт [сайт]. - URL: https://urait.ru/bcode/450855 (дата обращения: 30.09.2020).
- 5. Корнейчук, Б. В. Микроэкономика: учебник и практикум для вузов / Б. В. Корнейчук. - 2-е изд., испр. и доп. - Москва: Издательство Юрайт, 2020. - 305 с. - (Высшее образование). - ISBN 978-5-534-07542-7. - Текст: электронный // ЭБС Юрайт [сайт]. - URL: https://urait.ru/bcode/451770 (дата обращения: 30.09.2020).
- 6. Анискин Ю.П. Управление инвестициями: Учеб. пособие / Ю.П. Анискин; МГИЭТ(ТУ), Ин-т экономики и управления, Международная академия менеджмента. - 3-е изд., стер. - М. : Омега-Л, 2007. - 192 с. - (Высшая школа менеджмента). - ISBN 978-5-365-00437-5

### **Нормативная литература**

1. Налоговый кодекс Российской Федерации (НК РФ). - URL: <http://nalog.garant.ru/fns/nk/> (дата обращения: 16.09.2020).

### **Периодические издания**

- 1. ВОПРОСЫ ЭКОНОМИКИ / Ин-т экономики РАН. М.: Вопросы экономики, 1929
- 2. ЭКОНОМИСТ: Научно-практический журнал / Министерство экономического развития Российской Федерации; Гл. ред. С.С. Губанов. - М. : Экономист, 1924 -.
- 3. ЭКО: Всероссийский экономический журнал. Новосибирск, 1970 -.

# **7. ПЕРЕЧЕНЬ ПРОФЕССИОНАЛЬНЫХ БАЗ ДАННЫХ, ИНФОРМАЦИОННЫХ СПРАВОЧНЫХ СИСТЕМ**

- 1. eLIBRARY.RU : Научная электронная библиотека: сайт. Москва, 2000 -. URL: https://www.elibrary.ru/defaultx.asp (дата обращения: 05.09.2020). - Режим доступа: для зарегистрированных пользователей.
- 2. Юрайт : Электронно-библиотечная система : образовательная платформа. Москва, 2013 - . - URL: https://urait.ru/ (дата обращения : 05.09.2020); Режим доступа: для авторизированных пользователей МИЭТ.
- 3. РУКОНТ : Национальный цифровой ресурс : Электронно-библиотечная система : Cайт. - Москва : Сколково, 2010-. - URL: https://lib.rucont.ru/search (дата обращения : 05.09.2020); Режим доступа: для авторизированных пользователей МИЭТ.
- 4. ЗаконПрост: справочно-правовая система: сайт. Москва, 2010 . URL: [http://www.zakonprost.ru](http://www.zakonprost.ru/) (дата обращения 21.09.2020) Режим доступа: для зарегистрированных пользователей.
- 5. ЭСМ: Экономика. Социология. Менеджмент. Федеральный образовательный портал: научно-образовательный портал Высшей школы экономики: сайт – Москва. - URL: [http://ecsocman.hse.ru](http://ecsocman.hse.ru/) (дата обращения: 06.09.2020).

#### **8. ОБРАЗОВАТЕЛЬНЫЕ ТЕХНОЛОГИИ**

В ходе реализации обучения используется смешанное обучение. Применяется такая модель обучения как перевернутый класс.

Данная модель обучения позволяет минимизировать фронтальную работу (преподаватель объясняет, студенты слушают) и позволяет реализовать интерактивные формы работы на занятиях.

Студенты работают дома в учебной онлайн-среде (ОРИОКС и другие), пользуясь собственными электронными устройствами, подключенными к интернету: знакомятся с теоретическим материалом или повторяют изученный. На практических занятиях происходит закрепление материала и работа с ним, которая может проходить в виде проектной деятельности, выполнения практико-ориентированных заданий или в других интерактивных формах.

Освоение образовательной программы обеспечивается ресурсами электронной информационно-образовательной среды ОРИОКС.

Для взаимодействия студентов с преподавателем используются сервисы обратной связи: раздел ОРИОКС «Домашние задания», электронная почта, социальные сети.

В процессе обучения при проведении занятий и для самостоятельной работы используются **внутренние электронные ресурсы** в следующих формах:

- электронных материалов в виде pdf-файлов лекций и практических занятий, методических указаний, расположенные в ресурсах дисциплины;

- презентаций лекций и семинаров;

- тестирования в ОРИОКС и MOODL.

При проведении занятий и для самостоятельной работы используются **внешние электронные ресурсы** в формах:

• *информационных ресурсов официального сайта* Федеральной службы государственной статистики. - URL:<https://rosstat.gov.ru/> (дата обращения: 15.10.2020).

• *внешних онлайн-курсов:*

- на платформе Интуит курс «Экономика предприятия» (ссылка: [https://www.intuit.ru/studies/courses/3593/835/info\)](https://www.intuit.ru/studies/courses/3593/835/info);

- на платформе Сoursera курс Санкт-Пб. университета «Экономика предприятия» (ссылка: [https://www.coursera.org/learn/ekonomika-predpriyatiya\)](https://www.coursera.org/learn/ekonomika-predpriyatiya)

• *электронных компонентов:*

- анимированный ролик по расчету точки безубыточности (ссылка: [https://www.youtube.com/watch?v=DcC\\_ooOSMDQ\)](https://www.youtube.com/watch?v=DcC_ooOSMDQ),

- анимированный ролик по расчету рентабельности (ссылка: [https://www.youtube.com/watch?v=i\\_5hxf4rtVU\)](https://www.youtube.com/watch?v=i_5hxf4rtVU).

## **9. МАТЕРИАЛЬНО-ТЕХНИЧЕСКОЕ ОБЕСПЕЧЕНИЕ ДИСЦИПЛИНЫ**

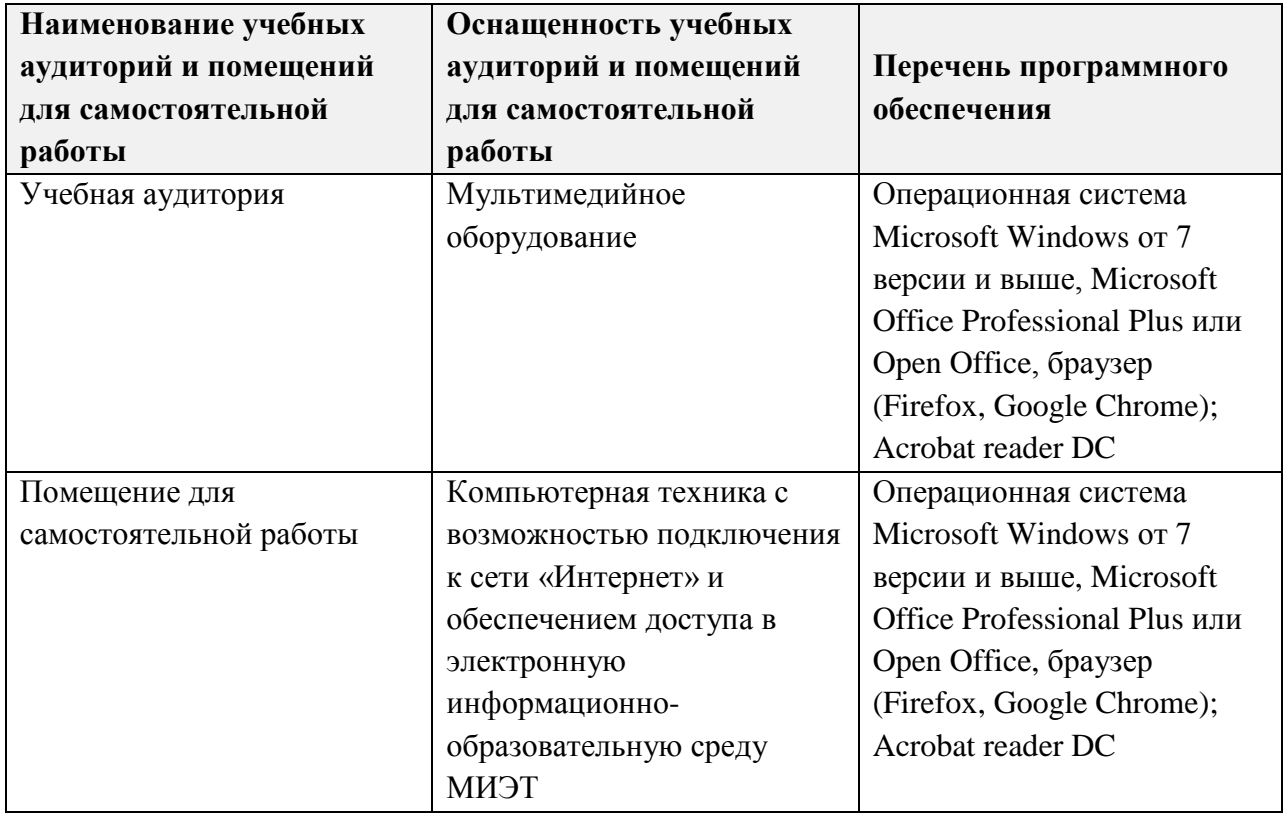

# **10. ФОНДЫ ОЦЕНОЧНЫХ СРЕДСТВ ДЛЯ ПРОВЕРКИ СФОРМИРОВАННОСТИ КОМПЕТЕНЦИЙ/ПОДКОМПЕТЕНЦИЙ**

ФОС по подкомпетенции **УК-10.ЭОП** «Способен принимать обоснованные экономические решения применительно к конкретному производству» представлен отдельным документом и размещен в составе УМК дисциплины электронной информационной образовательной среды ОРИОКС// URL: [http://orioks.miet.ru/.](http://orioks.miet.ru/)

# **11. МЕТОДИЧЕСКИЕ УКАЗАНИЯ ДЛЯ ОБУЧАЮЩИХСЯ ПО ОСВОЕНИЮ ДИСЦИПЛИНЫ**

### **11.1. Особенности организации процесса обучения**

По дисциплине один раз в неделю читается лекция и один раз в неделю проводится семинар. Еженедельно лектором и преподавателем, ведущим практические занятия, проводятся консультации. График консультаций сообщается лектором и преподавателем в начале семестра. Посещение лекций и практических занятий является обязательным. Посещение консультаций необязательное, за исключением тех случаев, когда преподаватель персонально приглашает студента на консультацию.

Дисциплина «Экономика и организация производства» состоит из пяти взаимосвязанных модулей:

- − М 1 Предпринимательская деятельность как источник личных доходов;
- − М 2 Ресурсы и затраты предпринимательской деятельности;
- − М 3 Экономические результаты предпринимательской деятельности;
- − М 4 Теоретические основы экономической эффективности;

- М 5 Методология оценки экономической эффективности проектов создания объектов новой техники (устройств, систем, процессов).

построение дисциплины базируется Модульное на представлении производственной деятельности как системы, работающей по схеме «вход-процессвыход». Изучение дисциплины начинается с изложения закономерностей использования систему производственных ресурсов, являющихся «входом»  $\overline{B}$ (модуль  $(2)$ . Последовательность перехода к «процессу» обусловлена преобразованием ресурсов и формированием затратной (стоимостной) оболочки создаваемого продукта (модуль 3). В результате реализации созданного продукта, на «выходе» системы достигается определенный уровень экономической эффективности деятельности, измеряемый совокупностью параметров (модуль 3). Наличие этих модулей позволяет сформировать соответствующему ФГОС подкомпетенцию требуемую УК-10.ЭОП «Способен использовать базовые знания о функционировании рыночной экономики для принятия обоснованных экономических решений в различных областях жизнедеятельности». Наличие в программе по дисциплине модуля 4, 5 обусловлено необходимостью сформировать умение оценивать эффективность производственной деятельности и реализации проектов по созданию технических средств автоматизации и управления.

Расчетно-аналитические работы содержат практико-ориентированные задания на приобретение опыта профессиональной деятельности.

#### 11.2. Система контроля и оценивания

Для оценки успеваемости студентов по дисциплине используется накопительная балльная система.

Баллами оценивается: выполнение каждого контрольного мероприятия в семестре (в сумме до 100 баллов).

По сумме баллов выставляется итоговая оценка по предмету. Структура и график контрольных мероприятий доступен в ОРИОКС// URL: http://orioks.miet.ru/.

#### РАЗРАБОТЧИКИ:

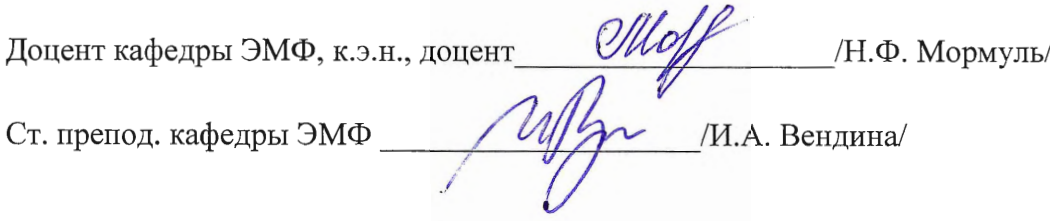

Рабочая программа дисциплины «Экономика и организация производства» по направлению подготовки 20.03.01. «Техносферная безопасность», направленность (профиль) – «Инженерная защита окружающей среды» разработана на кафедре ЭМФ и утверждена на заседании кафедры «05» октября 2020 года, протокол № 2.

#### ЛИСТ СОГЛАСОВАНИЯ

Рабочая программа согласована с Институтом ПМТ.

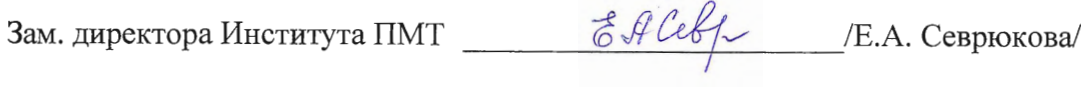

Рабочая программа согласована с Центром подготовки к аккредитации и независимой оценки качества.

Начальник АНОК  $\longrightarrow$  / И.М.Никулина /

Рабочая программа согласована с библиотекой МИЭТ.

Директор библиотеки  $\frac{\sqrt{l\mu_f}}{\sqrt{l}}$  / Т.П.Филиппова